## Fichier:D coupe laser 60w - Mod le rouge chinois selectionner tout.PNG

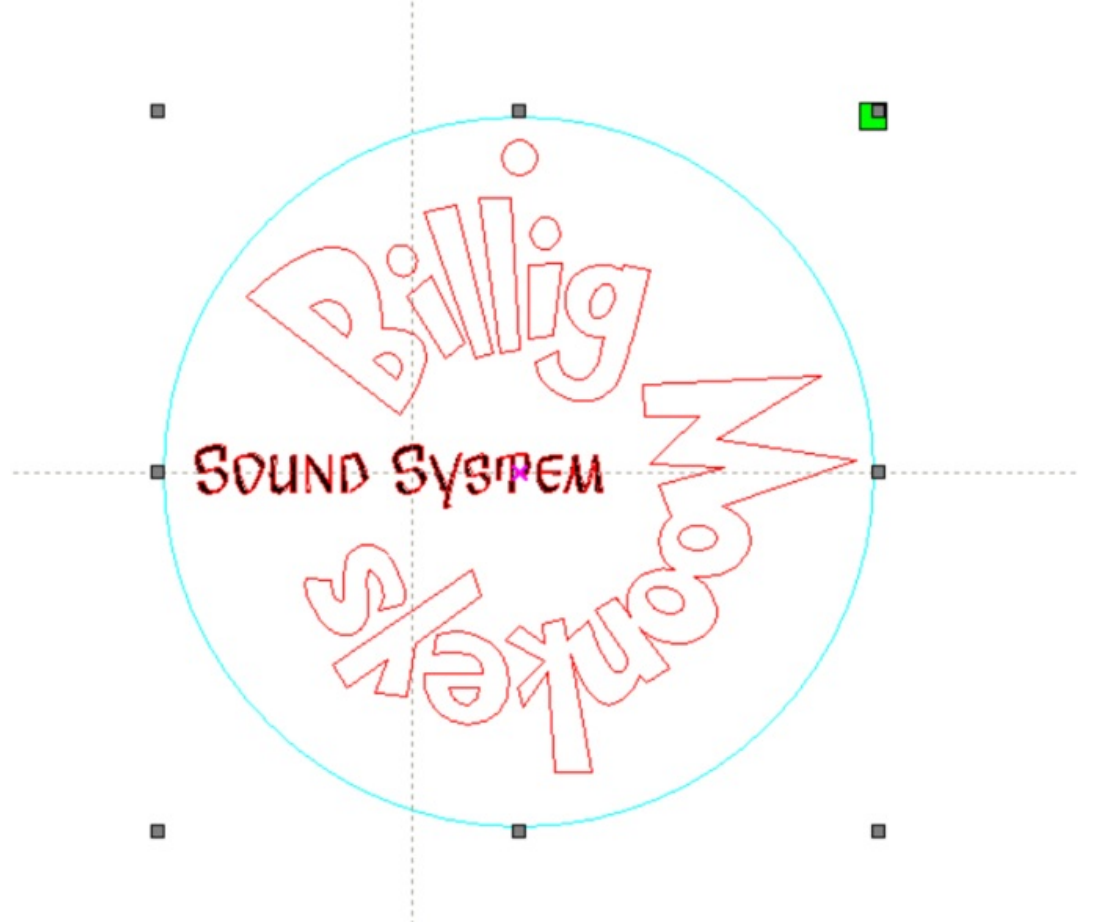

Taille de cet aperçu :682 × 599 [pixels](https://wikifab.org/images/thumb/5/5f/D_coupe_laser_60w_-_Mod_le_rouge_chinois_selectionner_tout.PNG/682px-D_coupe_laser_60w_-_Mod_le_rouge_chinois_selectionner_tout.PNG).

Fichier [d'origine](https://wikifab.org/images/5/5f/D_coupe_laser_60w_-_Mod_le_rouge_chinois_selectionner_tout.PNG) (759 × 667 pixels, taille du fichier : 42 Kio, type MIME : image/png) D\_coupe\_laser\_60w\_-\_Mod\_le\_rouge\_chinois\_selectionner\_tout

## Historique du fichier

Cliquer sur une date et heure pour voir le fichier tel qu'il était à ce moment-là.

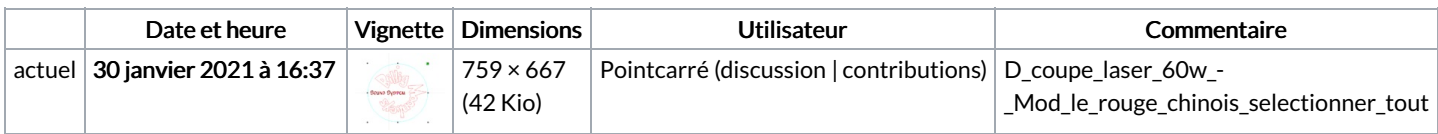

Vous ne pouvez pas remplacer ce fichier.

## Utilisation du fichier

Aucune page n'utilise ce fichier.

## Métadonnées

Ce fichier contient des informations supplémentaires, probablement ajoutées par l'appareil photo numérique ou le numériseur utilisé pour le créer. Si le fichier a été modifié depuis son état original, certains détails peuvent ne pas refléter entièrement l'image modifiée.

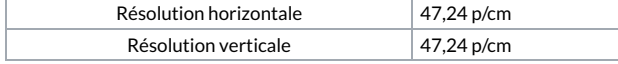